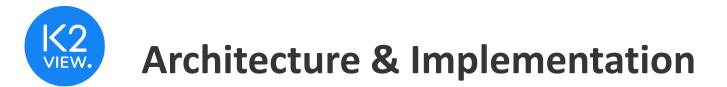

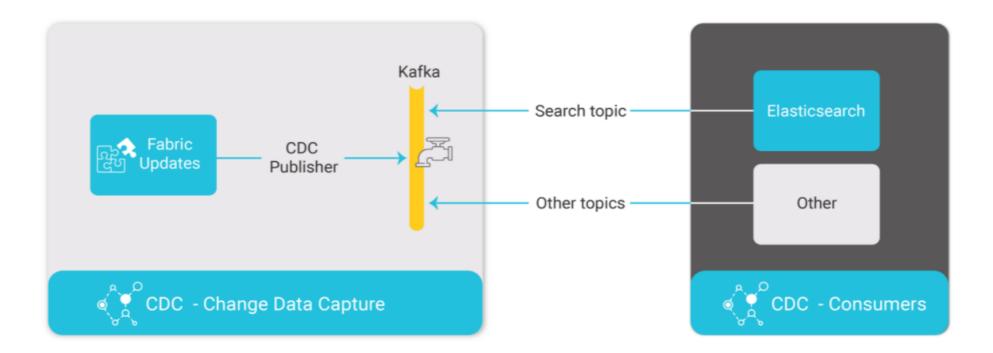

Fabric CDC\_TRANSACTION\_PUBLISHER job publishes CDC changes to Kafka. Each CDC consumer has its own Kafka topic. Fabric CDC\_TRANSACTION\_CONSUMER internal job consumes the Search topic from Kafka and updates Elasticsearch. Other consumers must create their own consumer processes to consume Kafka CDC messages.

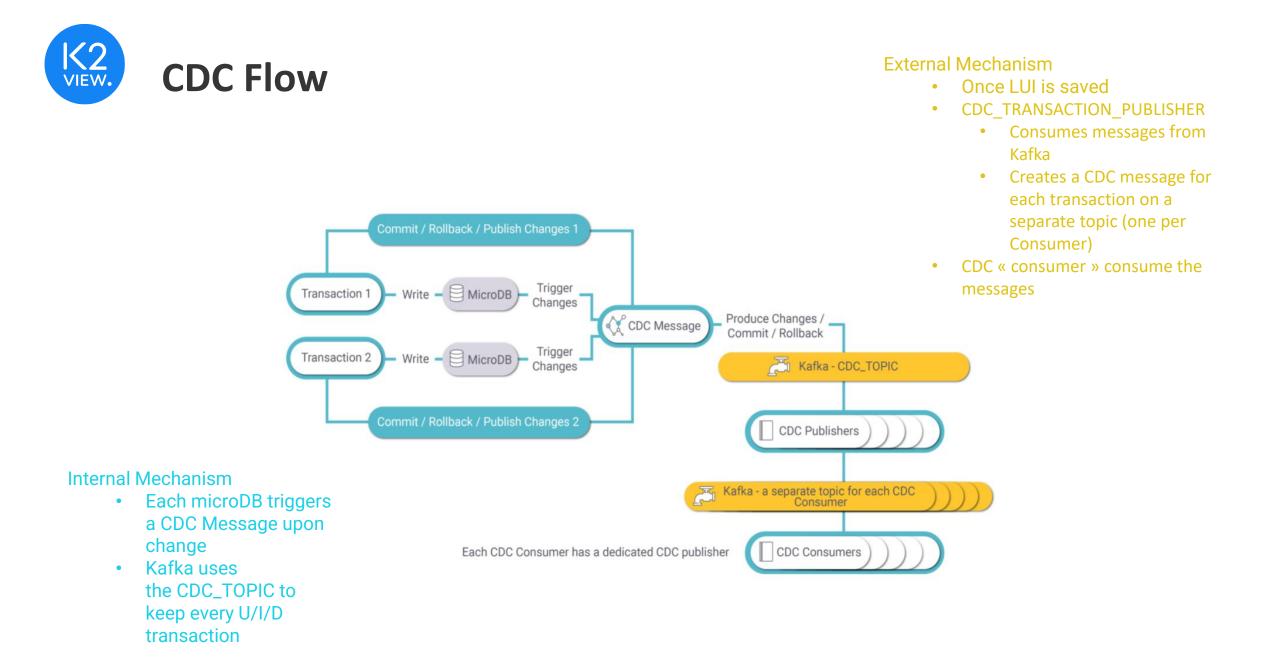

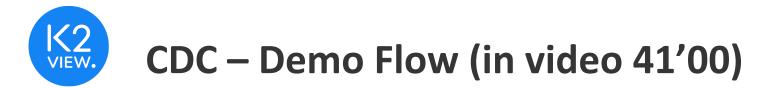

- Maintains subscribing systems with fresh data updated as soon as the data changes in one of the LU Instances
  - constantly tracks changes in a source database
  - immediately updates the target database
  - uses stream processing to ensure instant changes
- Flow (Check Environment)
  - Run a Kafka / Zookeeper environment
    - from windows
  - Create a topic + Produce & Subscribe terminals
    - Test topic
  - Publish/subscribe example
    - Send/receive messages

## CDC – Flows & Updates (in video 44'05'')

- Flow 2 Publish all changes to a maintenance Salesforce tables
  - Flow CDC\_ConsumerToSalesForce
    - 1. Generate a change to a specific LU Table
    - 2. Show the change propagation via Broadway flow
      - 2 different updates from 2 different fields
    - 3. Publish to S/F

## Elastic Search – another use case for CDC (in video 49'50'')

- Elastic Search
  - Uses Kafka to enable cross-instances searches
  - Stores and processes data, typically large amounts of data
- Straightforward
  - Define E/S as an interface
  - Run Elastic Search Queries
  - Define search fields in the schema
    - **keyword**, enables a search by this column. (enables searching for an exact match case sensitive of the searched value).
    - date, enables a search on a date column.
    - data
    - Search templates

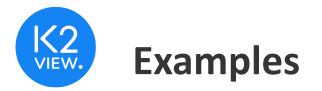

- Clean all instances and execute a search
  - Clean E/S indexes cache
- Migrate x instances and start executing searches
  - From Fabric Command line

search lutype=Customer TABLES=ADDRESS '{ "query": { "query\_string": { "fields": ["CITY"], "query": ""} }}'

- Different "Search Options"
  - Defined as keyword and not data to return exact matches
  - search lutype=CUSTOMER tables=ADDRESS '{"query": {"match\_phrase" : { "CITY.keyword": {"query" : "New York"}}};